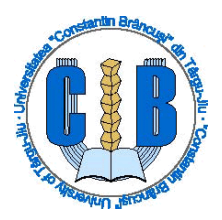

**Ministerul Educaţiei Universitatea "Constantin Brâncuşi" din Târgu - Jiu Facultatea de Științe ale Educaţiei, Drept şi Administraţie Publică**

# **FIŞĂ DE LICHIDARE**

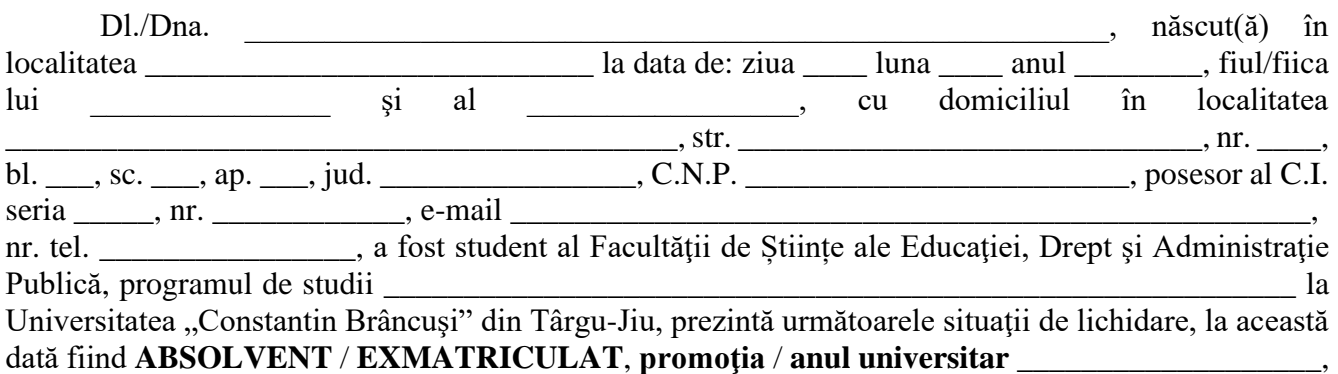

### **a finalizat studiile** / **a fost exmatriculat.**

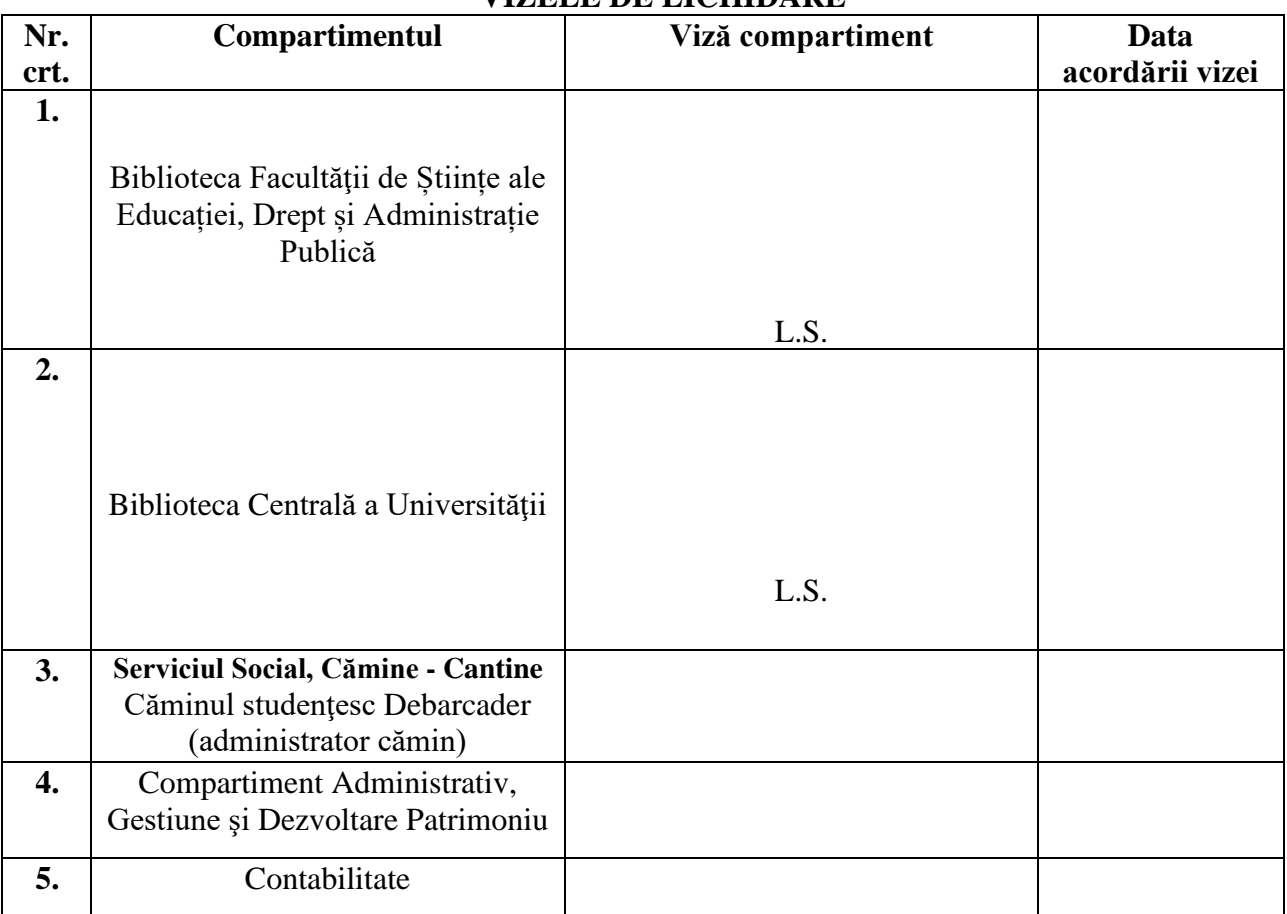

#### **VIZELE DE LICHIDARE**

### **CONTABIL ŞEF,**

## **DECAN, SECRETAR SEF FACULTATE,**

**Notă:** Vizele vor fi aplicate de către persoanele responsabile din cadrul structurilor de mai sus, ultima viză va fi aplicată la serviciul **Contabilitate** (punctul 5) și semnată de **Contabil șef**. Studentul în cauză va efectua demersurile necesare în vederea obţinerii vizelor.